MASTER THESIS FOR THE PPS (MS) IN ELECTRONIC PHYSICS (RADIOELECTROLOGY)

### A SUPERVISED MACHINE LEARNING FRAMEWORK FOR ANOMALY-BASED INTRUSION DETECTION

Anastasia Chaloulakou (10024)

*SUPERVISORS:* K. SIOZIOS, M. DASYGENIS

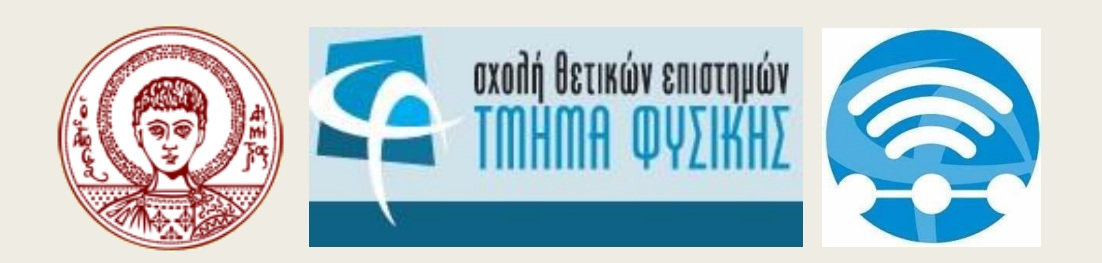

### **Outline**

- Introduction general idea
- Pre-processing of NSL-KDD dataset
	- *Dataset features*
	- *Pre-processing steps*
- Evaluation and results
	- *Machine learning methods developed*
	- *Comparison of performances*
- Comparison to state-of-the-art and discussion

### INTRODUCTION

### Anomaly-based intrusion detection

- Cyber security is challenged:
	- *Vast amount of network traffic*
	- *Evolution and sophistication of malicious activities*
	- *Signature-based IDS can't keep up with the new attacks increasing rate*
- Anomaly-based Intrusion Detection Systems
	- *Rely heavily on machine learning*
	- *Classify data based on normal or deviant behaviour*
	- *Anomalies can be caused by malicious actors, or performance-related*
- Solution  $\rightarrow$  machine learning classification

### Machine Learning methods

- Supervised:
	- *Best accuracy*
	- *Feature selection*
	- *Most reliable*
	- *Measurable performance*
- Problems:
	- *Label creation*
	- *Balanced representation of all classes*
- Semi-supervised:
	- *Use mechanisms like AE*
	- *Use labelled and/or unlabelled training data*
- Unsupervised:
	- *Newest methods*
	- *Can use real traffic for training (unlabelled data)*

- Problems:
	- *Not good enough performance and no validation*
	- *Complexity of algorithms*
- Problems:
	- *Not good enough performance and no validation*
	- *Complexity of algorithms*

### Challenges of network security and anomaly detection

- Rapid development of networks and attacks today
- Reliance of our society on the Internet (more data generated every year)
- IoT, lower level devices connected to each other handling sensitive data
- Unavailability of open network datasets, especially recent ones
- Incompetence of unsupervised learning methods

### **Objectives**

Analyse the NSL-KDD dataset as a benchmark dataset for intrusion detection

- Compare three scenarios:
	- *Multiclass classification (40 labels) – for each different attack*
	- *Grouped classification (5 labels) – attacks are grouped together by kind*
	- *Binary classification (2 labels) – normal and abnormal traffic classification*
- Pre-process the dataset so that it is usable by the models
- Develop and compare 5 common supervised machine learning classification algorithms
- Evaluate results and compare to research

### PRE-PROCESSING OF THE NSL-KDD DATASET

### Why the NSL-KDD

- A dataset of network traffic records
- Created in 2009, curated from KDDCup99 (1999)
- Pros:
	- *One of the few publicly available datasets*
	- *Already labelled (necessary for supervised learning)*
	- *Rich in features*
	- *Still used in research*
- Cons:
	- *Outdated (doesn't contain recent attacks)*
	- *Synthetic dataset*

### **Characteristics**

- Consists of .csv files:
	- $-$  *KDDTrain* + with 125,973 data entries
	- $-$  *KDDTest* + with 22,544 data entries  $\rightarrow$  (17.9% rate)
- Difficulty levels: 21
	- 49.66% *of training set and* 47.44% *of test set are 21/21 level*
- 43 columns:  $1-41 \rightarrow$  features,  $42 \rightarrow$  label,  $43 \rightarrow$  difficulty level
- Subsets: *KDDTest-21, KDDTraini+\_20Percent*
	- *Their records are all included in the bigger datasets*

### Labels (traffic type)

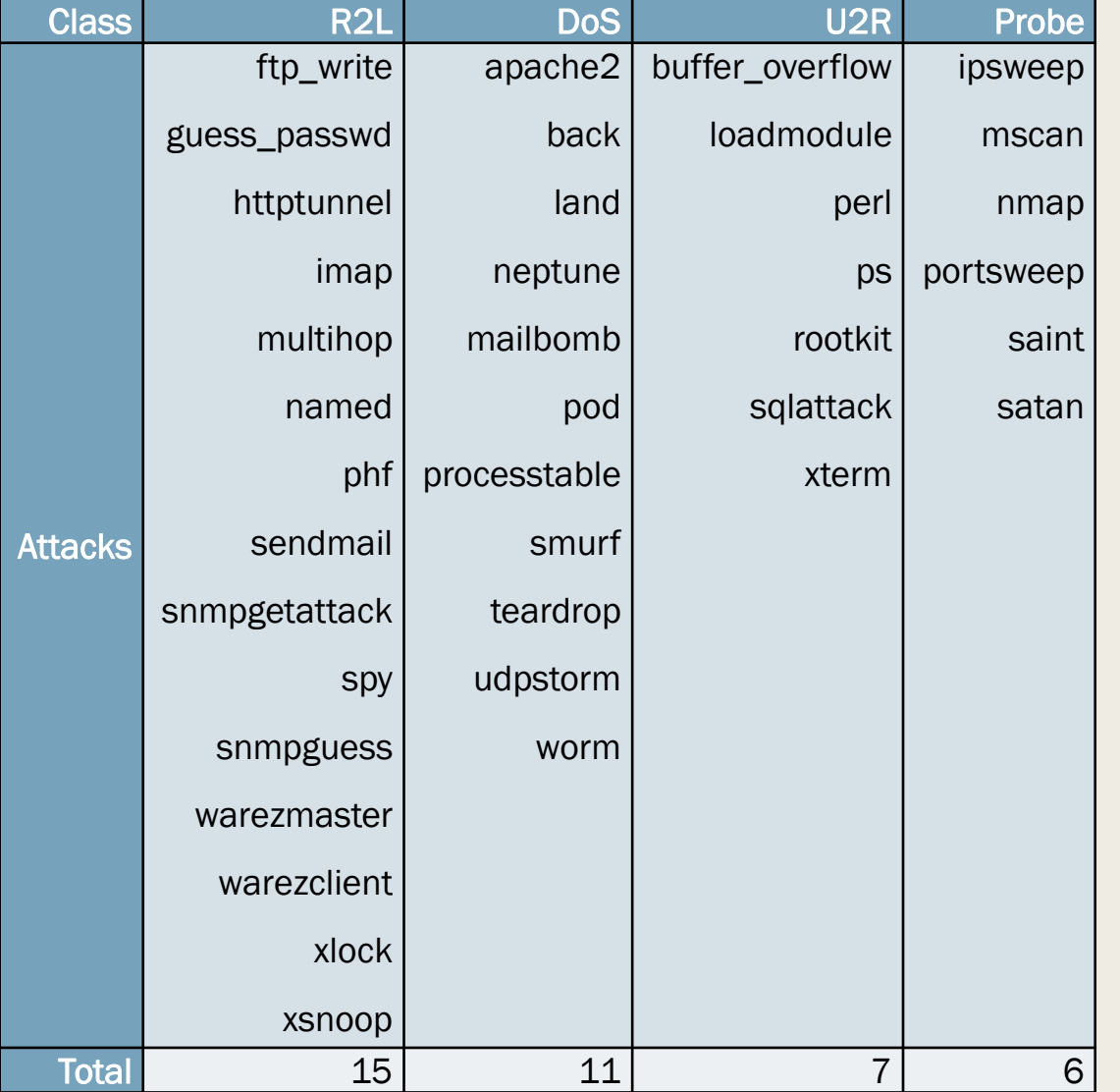

- 39 attacks + normal traffic
- Groups of attacks:
	- *Denial of Service (DoS)*
	- *Remote to Local (R2L)*
	- *User to Root (U2R)*
	- *Probe*

### Distribution of labels by class and subset

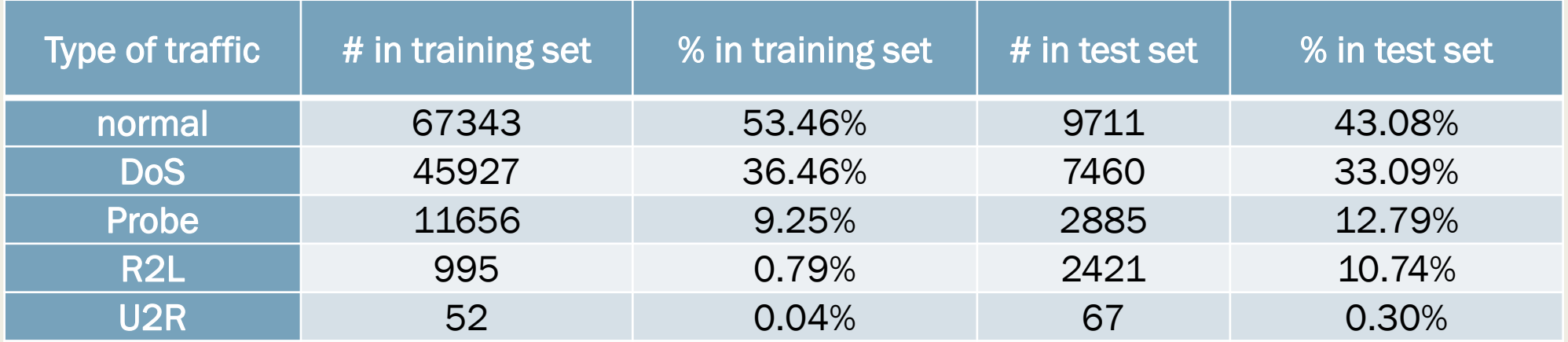

- Skewed (but realistic) distribution towards normal and DoS traffic
- Differences:
	- *In test set, normal traffic is not more than half of the total*
	- *Boost in R2L attacks*
	- *In training set there are* 23 *different labels, in test set there are 38 labels*
- Important to test the model with attacks not encountered during training

### Features

- Col.1: Duration of connection
- Col.2: Protocol (TCP, UDP, ICMP)
- Col.3: Services (http, DNS request, email...)
- Col. 4: Flags
- Col.5-9: Header info
- Col. 10-22: Connection-based info (from payload)
- Col. 23-31: Time-based info (traffic analysed over a 2 sec. window)
- Col. 32-42: Host-based info (over multiple connections)

### Pre-processing Steps

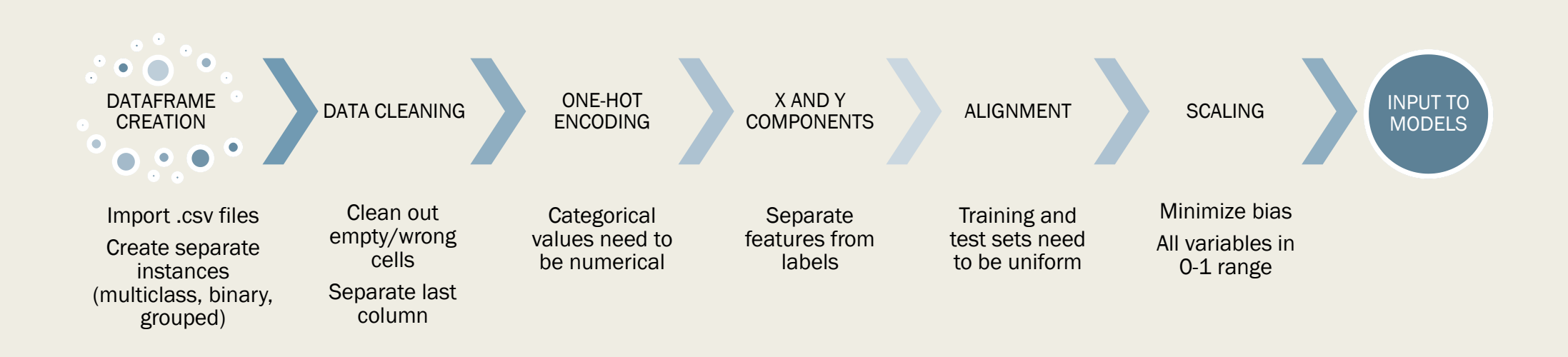

### Dataframes creation

- Import the .csv files *KDDTrain* + and *KDDTest* + (pandas *library)*
	- *Dataframe type variables with sizes* 125,973 × 43 *and*  22,544 × 43 *respectively*
- Create 2 more copies and format the labels
	- *Binary: rename all attacks, so that there are only "normal" and "abnormal" labels*
	- *4-class grouping: rename attacks according to their attack class, labels are "normal", "DoS", "Probe", "R2L" and "U2R"*

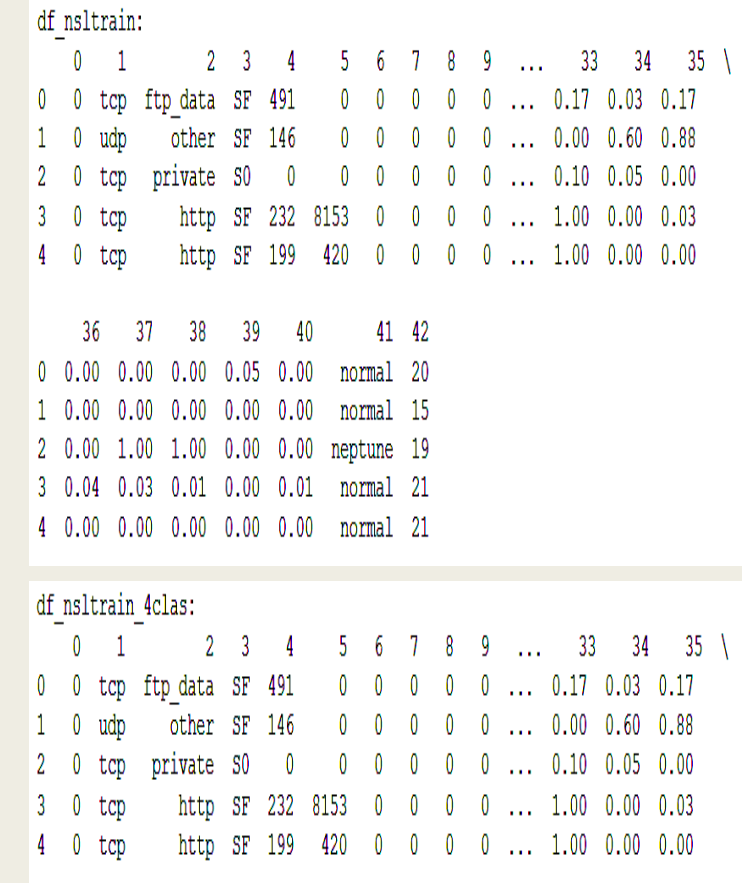

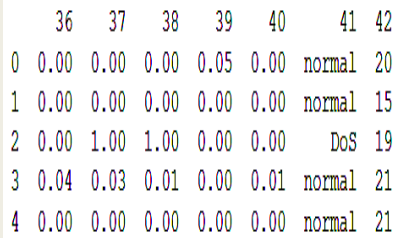

### Data Cleaning

- Confirm that there are no missing, wrong format, out-of-bounds and redundant values
	- *All records are unique and with all features*
- Separate last column (difficulty level)
	- *No real information for the model, only for us to compare training and test set*
- Drop col. 20 (number of outbound commands in an ftp session)
	- *All* 0*, became during correlation calculations*

### One-hot Encoding

- Turn the categorical values into numerical
	- *Counted in correlation calculations*
	- *Compatible for the model*
- Create *dummy* variables: one label is turned into a *N*-dimensional vector
	- *N is the number of all different values the categorical variable has* e.g. Column 2:  $\{TCP, UDP, ICMP\} \rightarrow \{[1,0,0], [0,1,0], [0,0,1]\}$
	- *Each record has all* 0*, except in one dimension that it has* 1
	- *.get\_dummies method: move categorical values at the end and expand them into vectors*

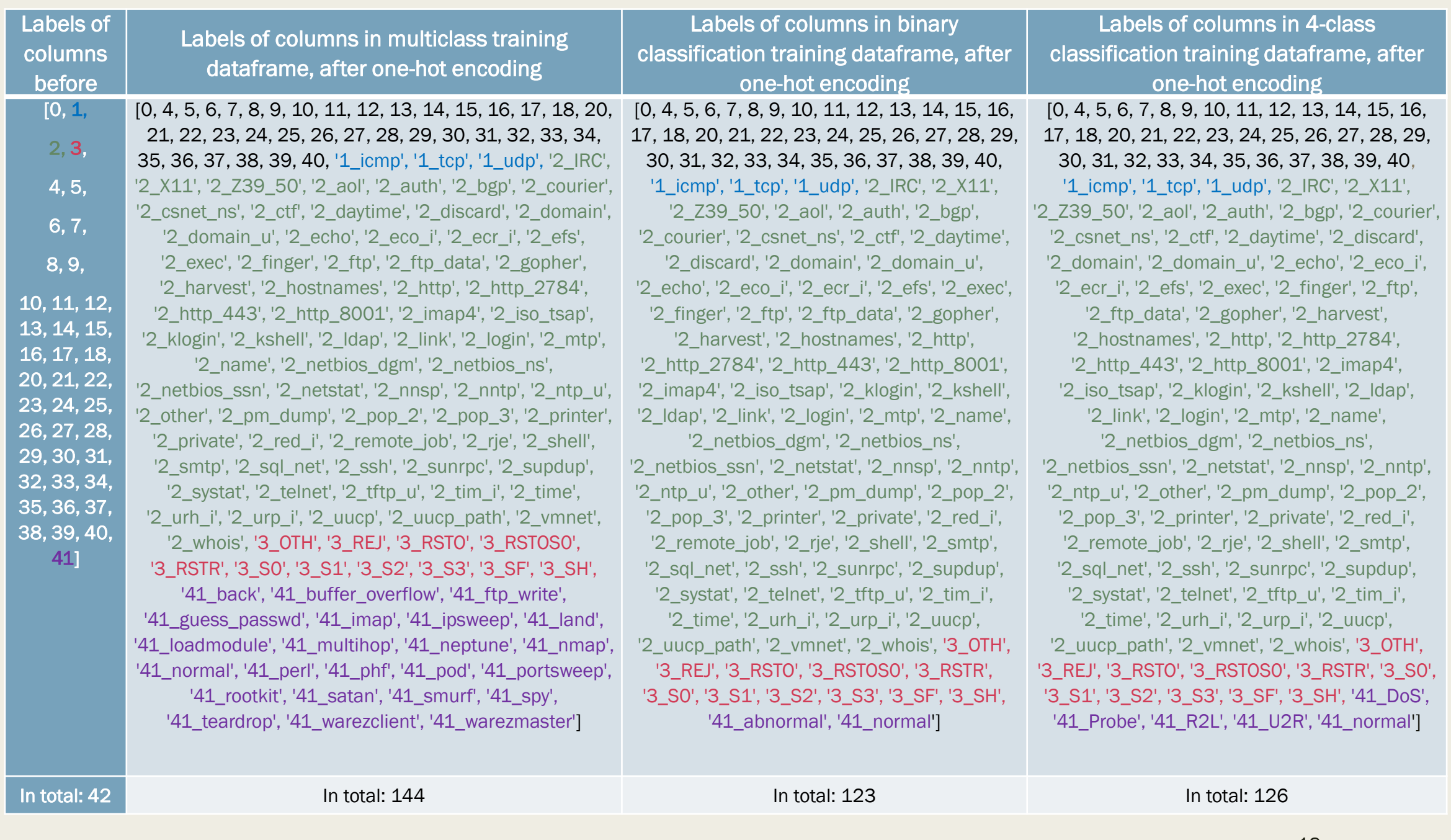

### **Correlation**

- Find the pair-wise relationships between all (numerical) features
	- *Using the .corr() pandas function*
- Range:  $[-1, +1]$ :
	- → −1*: inversely proportional values*
	- $\sim$   $c \rightarrow 1$ *: proportional values*
	- $\sim$   $c \rightarrow 0$ : irrelevant values

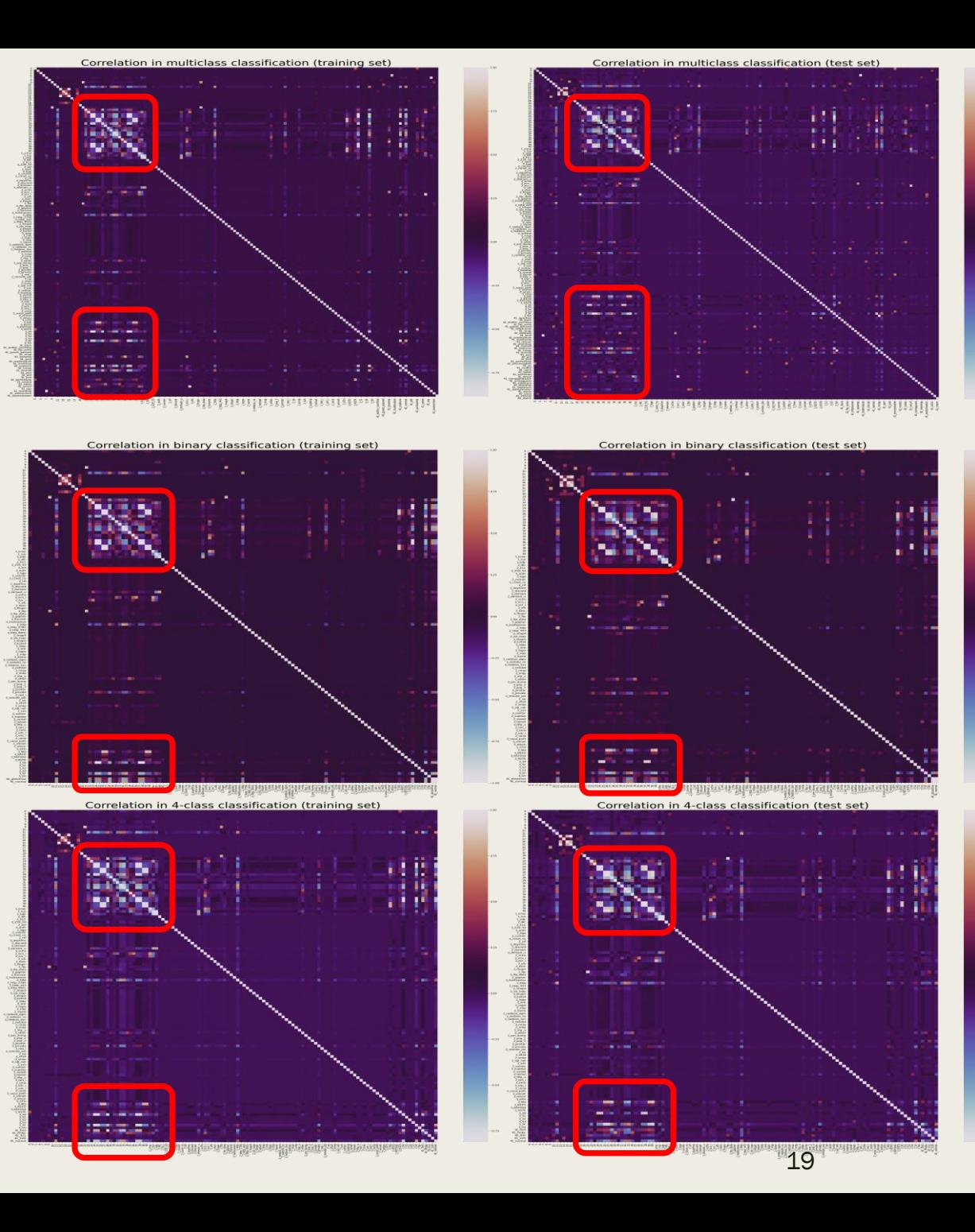

### X and Y components – Alignment Standard scaling

- **Split the dataframes into features X** (col. 1-41) and labels Y (col. 42)
	- *One-hot encode the component, leave as labels (output)*
- *Alignment:* training *X* component is  $125973 \times 121$ , test *X* is  $22544 \times 115$ 
	- *Length difference doesn't matter, but features dimensions need to be the same*
	- *Fill the empty values from extra columns with 0 in the right place*
- Standard scaler:  $x' = \frac{x \mu}{a}$  $\overline{\mathcal{S}}$ *(normal distribution)*

′*: new scaled value,* : *original data value,* : *mean of training samples,* : *standard deviation*

- Two steps:
	- *Fitting: computes mean and standard deviation of the data* → *training set only*
	- *Transformation: perform the scaling on the data → both sets*

## EVALUATION AND RESULTS

### Machine learning classification models

- Logistic Regression
	- *Use the sigmoid function to test each class at a time*
- Decision Tree
	- *Create subsets (classes) based on questions posed on the dataset*
- K Nearest Neighbours
	- *Classify with no hypotheses or conditions*
- Gaussian Naïve Bayes
	- *Conditional probability model based on Bayes theorem*
- Multi Layer Perceptron
	- *Basic ANN architecture*

### Deviant performances

- Training and test sets are very different
	- *Distribution and types of labels*
	- *Difficulty levels*
	- *Services and flags (highly correlated with many other features and with output)*
- Check for overfitting:
	- Case A: training set *KDDTrain* + and test set (validation) *KDDTest* +
	- Case B: training and test set are part of  $KDDTrain + (using .train_test_split)$

### Accuracy

■ Overall ability of the model to classify correctly over all of the values

$$
accuracy(y, \hat{y}) = \frac{1}{n_{samples}} \sum_{i=0}^{n_{samples}-1} 1(y_i = y_i)
$$

- 
$$
\hat{y}_i
$$
: predicted output,  $y_i$ : real value

■ 
$$
accuracy = \frac{TP + TN}{TP + TN + FP + FN} = \frac{correct \; classifications}{all \; classifications}
$$

### Case A (separate training and test sets)

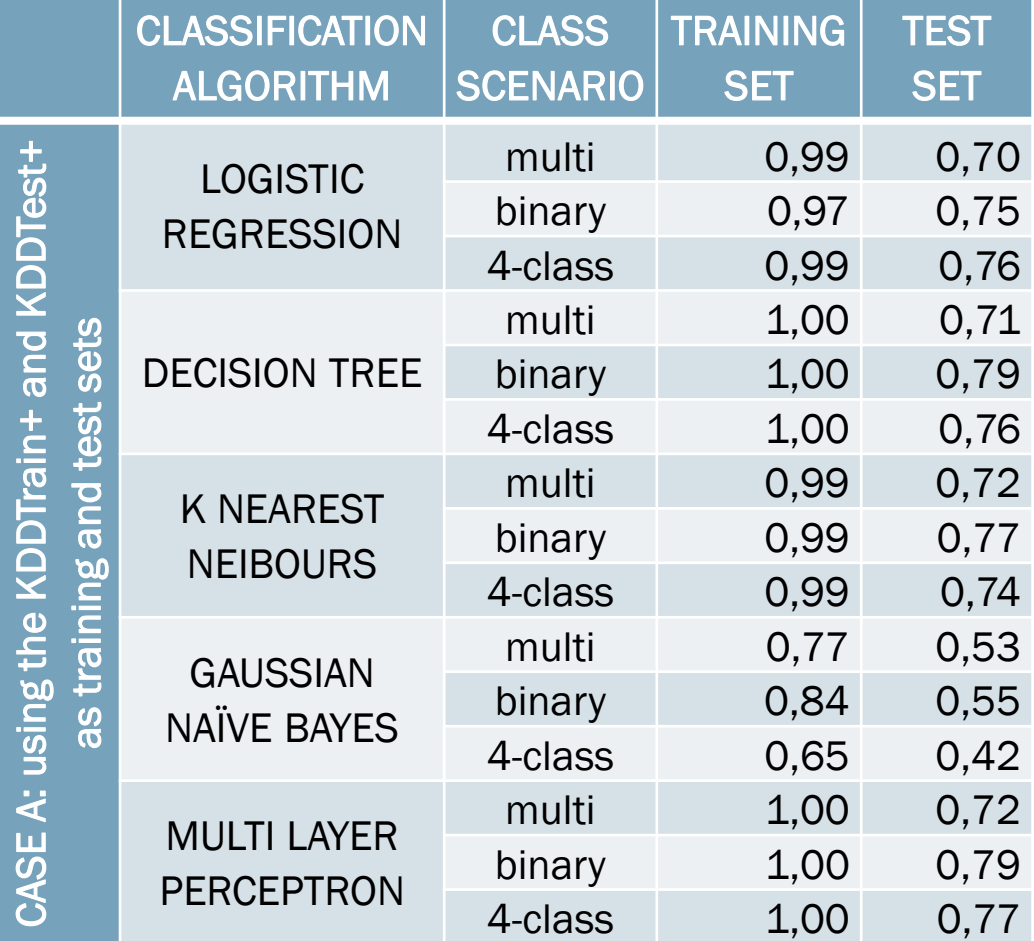

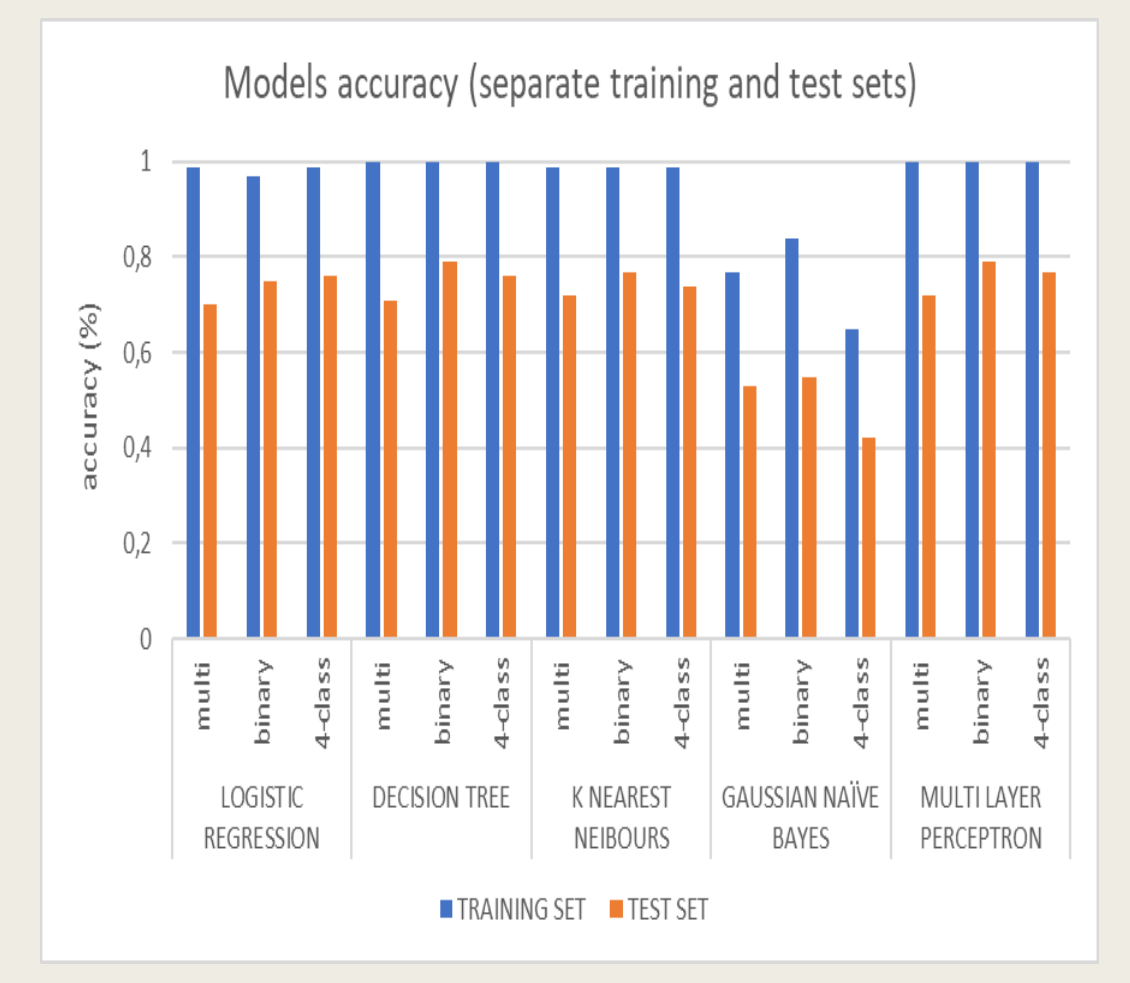

### Case B (split training and validation set)

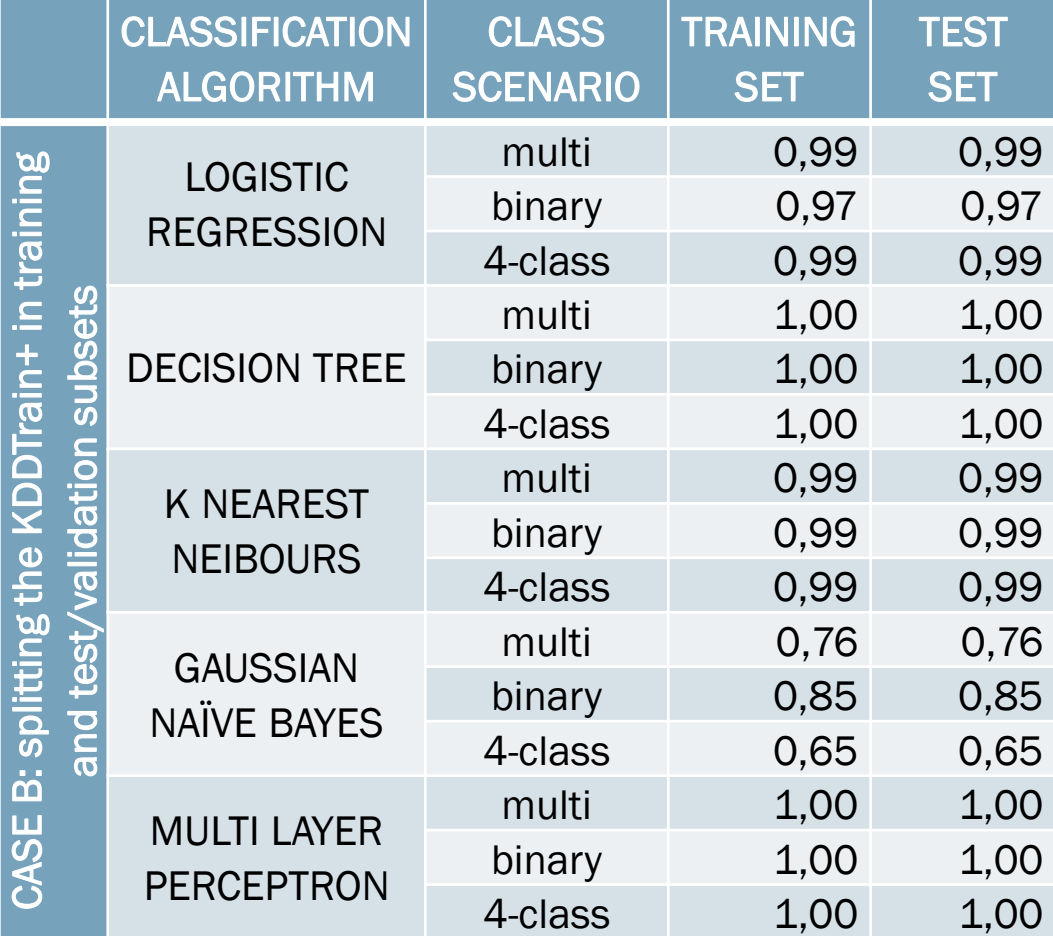

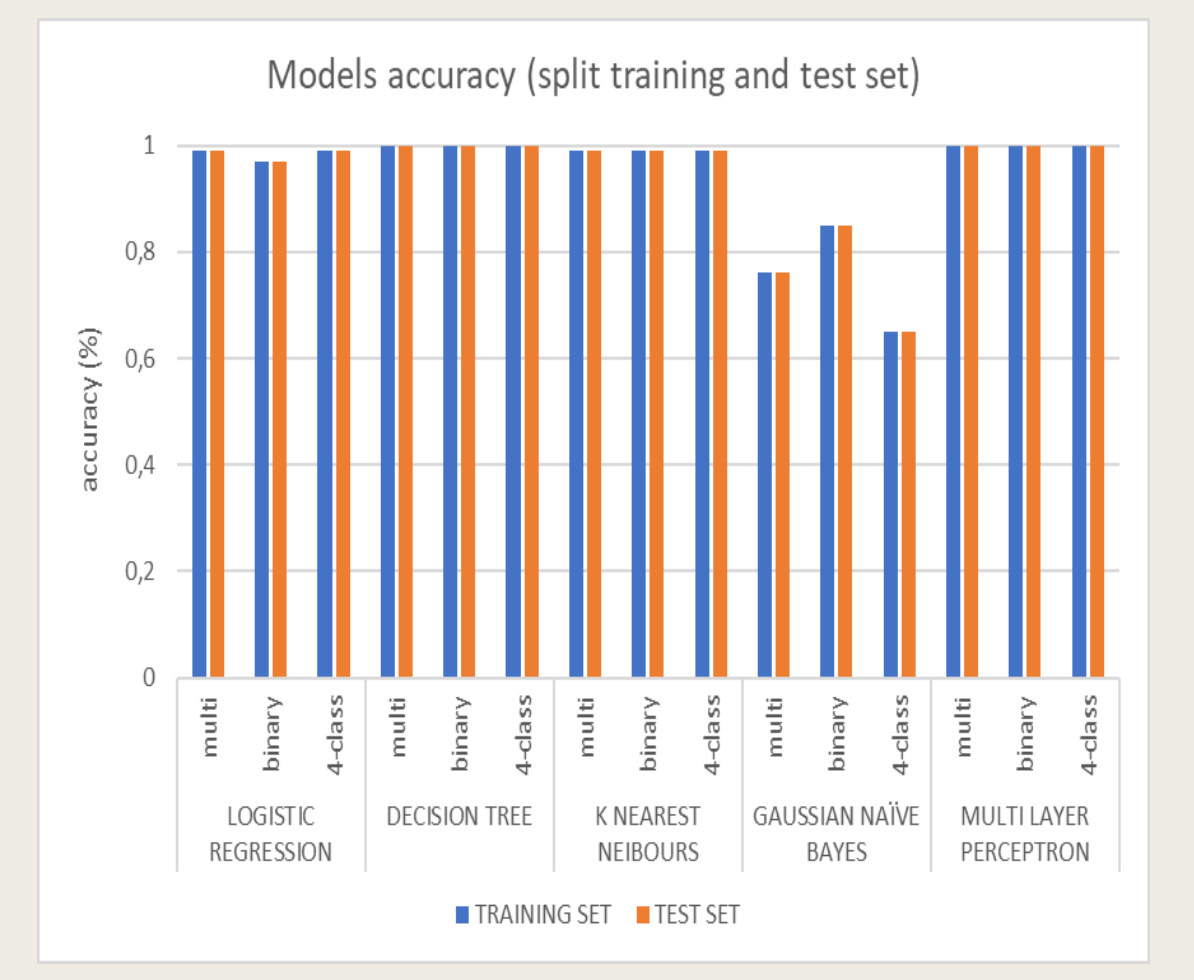

### Evaluation

- Case B is not valuable or useful
	- *Traffic data won't be so close to training data in real life*
	- *Most models use the same dataset split for training and validation*
- Classification reports
	- *Detailed analysis of all models and classifications performance label by label*
	- *All metrics* → 1 *for frequently encountered outputs and* → 0 *for scarce outputs*

### Evaluation of models

■ Less classes  $\leftrightarrow$  higher accuracy

- Highest: DT+MLP binary classification (79%)
- Lowest: LR+DT multiclass classification (70%)

- $\blacksquare$  GNB (53%, 55%, 42%):
	- *No Gaussian distribution of the data*
	- *Many highly correlated features*

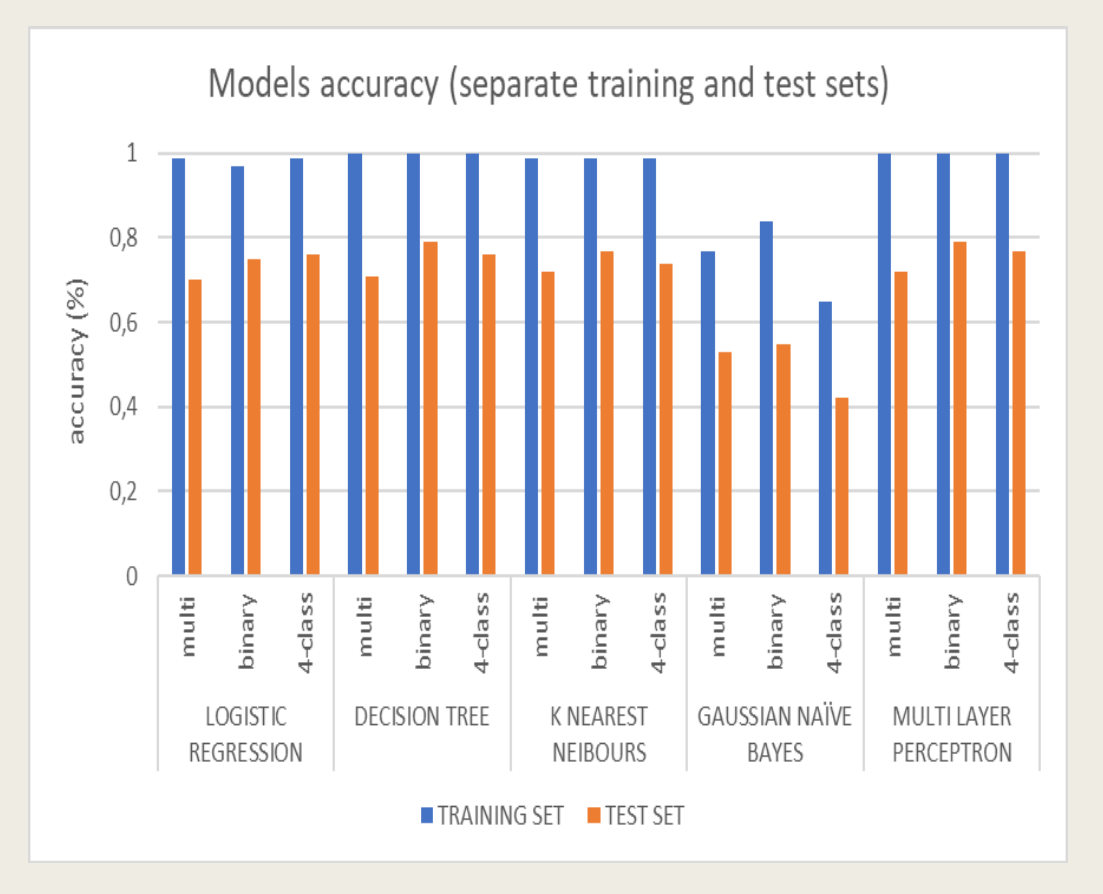

### Relevant research (2018-2022)

 $\blacksquare$  [1], [2]: combined  $KDDTrain +$  and  $KDDTest +$  into one and split it *(similar to case B)* 

- accuracy 99 − 99,6%
- DT, RF, MLP algorithms
- [3]: with PCA, reduced to 6 features
	- All features  $\rightarrow$  accuracy 74 79%
	- Reduced  $\rightarrow$  71 − 75%
	- DT, DNN, PCA+DNN algorithms

### Relevant research (2018-2022)

- [4]: input layer, multiple CNN, BLSTM, attention layer
	- Accuracy 84,2%
	- With DT, MLP, RF, accuracy 72 − 78%
- [5]: AE (115>50 features), sparse AE (50>10), LR (10>2)
	- Binary classification only
	- Accuracy 87,2%
- [6]: Best of performance of all with LSTM, DCNN, Denoising and Contractive AE
	- Accuracy 89%  $(LSTM)$ , 81 85%  $(AE)$
	- RF, DR, k-NN, MLP algorithms  $\rightarrow$  accuracy 74 − 82%

## DISCUSSION – FUTURE WORK

### This Project

- Basic (and outdated) algorithms gave results not far behind state-of-the-art
- Utilizes one of the most popular datasets available
- Compares five common classification methods
- Compares different classification scenarios
- Open to upgrades in both data and algorithms
- Can be comparable with recent research
	- Still use NSL-KDD as benchmark

### Future work

■ Use the NSL-KDD as an unsupervised dataset, and be able to validate results

- *Attention mechanisms, AE, clustering methods*
- More advanced supervised methods (DNN, CNN, LSTM)
- Data-centric upgrade: use real data with unsupervised learning
	- *With data from a secure environment, AEs would perform very well*
	- *NSL-KDD can be used for validation of the unsupervised models*
	- *More advanced project: feature extraction/selection, data cleaning, unsupervised methods only*

### Relevant research (2018-2022)

- [1] J. J. Estévez-Pereira, D. Fernández, and F. J. Novoa, "Network Anomaly Detection Using Machine Learning Techniques," Aug. 2020, p. 8. doi: 10.3390/proceedings2020054008 (n.11)
- [2] O. Jamal Ibrahim *et al.*, "Network intrusion detection: a comparative study of four classifiers using the NSL-KDD and KDD'99 datasets," *J. Phys*, p. 12043, 2022, doi: 10.1088/1742- 6596/2161/1/012043. (n.13)
- [3] S. Rawat, A. Srinivasan, V. Ravi, and U. Ghosh, "Intrusion detection systems using classical machine learning techniques vs integrated unsupervised feature learning and deep neural network," *Internet Technology Letters*, vol. 5, no. 1, Jan. 2022, doi: 10.1002/itl2.232. (n.9)
- [4] T. Su, H. Sun, J. Zhu, S. Wang, and Y. Li, "BAT: Deep Learning Methods on Network Intrusion Detection Using NSL-KDD Dataset," *IEEE Access*, vol. 8, pp. 29575–29585, 2020, doi: 10.1109/ACCESS.2020.2972627. (n.36)
- [5] S. Gurung, M. K. Ghose, and A. Subedi, "Deep Learning Approach on Network Intrusion Detection System using NSL-KDD Dataset," Computer Network and Information Security, vol. 3, pp. 8–14, 2019, doi: 10.5815/ijcnis.2019.03.02. (n.12)
- [6] S. Naseer *et al.*, "Enhanced network anomaly detection based on deep neural networks," *IEEE Access*, vol. 6, pp. 48231–48246, Aug. 2018, doi: 10.1109/ACCESS.2018.2863036. (n.35)

#### **Resources**

- Python Jupyter notebook
- Libraries:
	- *Pandas*
	- *Numpy*
	- *Sklearn*
		- Linear\_model, tree, neighbors, naive\_bayes, neural\_network
		- Preprocessing, metrics, model\_selection
	- *Matplotlib*
	- *Seaborn*

### Acknowledgments

I would like to thank my supervisors, mr. Kostas Siozios and mr. Minas Dasygenis, for their guidance and support throughout the whole process of creating this thesis.

I also want to thank Dimitris Tsiktsiris, for his thoughtful advice and help.

The IT department of AUTH, and especially mr. Georgios Pallas, for their help in gathering and preparing the traffic from the university gateway, even though that part of the project failed to launch in the end.

Lastly, I would like to express my gratitude to my family and friends, for the years of constant support, help and encouragement that they generously provided me with throughout my undergraduate and postgraduate studies, and for their patience while I was ranting about things they didn't understand.

*This thesis was partially supported by the Hellenic Petroleum Company and the Special Account for Research Funds, through the Scholarship for Academic Excellence during the academic year 2020-2021*

# Thank you